# **getUploadedFiles**

### **RELEASE 2.2.1 OR ABOVE**

Return the path of uploaded files by their file types (path) and whether they are deleted (isDeleted) in Object form.

#### **Parameters:**

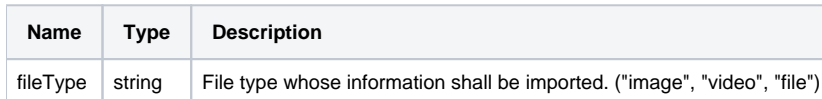

#### **Return:**

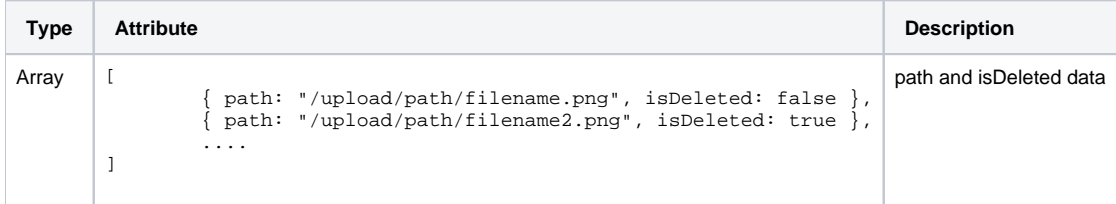

#### **Example:**

var filesData = editor.getUploadedFiles();

getUploadedFiles()

#### **RELEASE 2.2.1 OR ABOVE**

Return the path of uploaded files by their file types (path) and whether they are deleted (isDeleted) in Object form.

#### **Parameters:**

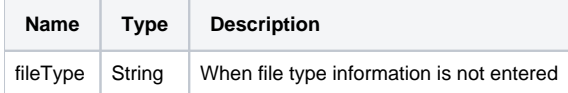

#### **Return:**

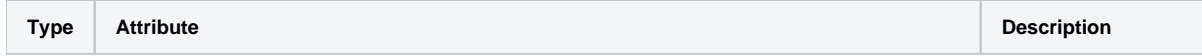

```
Object | {
                  image: [
                             { path: "/upload/path/filename.png", isDeleted: false },
                           { path: "/upload/path/filename2.png", isDeleted: true },
                           ....
                  ],
                  video: [],
                  file: []
        }
                                                                                            path and isDeleted data
```
#### **Example:**

```
var filesData = editor.getUploadedFiles();
```
## Example

#### **1. Limiting the Number of Image Upload**

You may limit the maximum number of image upload using API related to the file upload provided by Synap Editor.

```
var editorId = 'synapEditor';
var editorConfig = {};
var html = '';
var editor = new SynapEditor(editorId, editorConfig, html);
editor.setEventListener('afterUploadImage', function (e) {
        var fileType = e.fileType;
        var uploadPath = e.path;
       e.editor.addUploadPath(fileType, uploadPath); // You must use this to check the file uploaded through
editor.getUploadedFiles()
});
editor.setEventListener('beforeUploadImage', function (e) {
        var fileType = e.fileType;
        var uploadCount = e.uploadCount; //Number of files being uploaded (the number of files to be uploaded 
whose upload is not completed yet)
        var imageCount = 0;
        e.editor.getUploadedFiles(fileType).forEach(function (info) {
                if (!info.isDeleted) {
                         imageCount++; // Count the number of images not deleted
 }
         });
        if (imageCount + uploadCount >= 5) { // Allow up to 5 uploads
                 e.returnValue = false; // Cancel the upload by returning false through returnValue
                 alert('Five images can be uploaded at most');
         }
});
```
#### Relevant APIs

[getUploadedFiles](https://synapeditor.com/docs/display/SE/getUploadedFiles)

• [addUploadPath](https://synapeditor.com/docs/display/SE/addUploadPath)